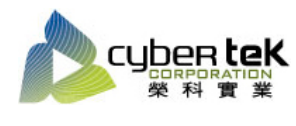

## 碳粉匣型號: EN-M8000(S051189)

## 適用機型:EPSON AcuLaser M8000N

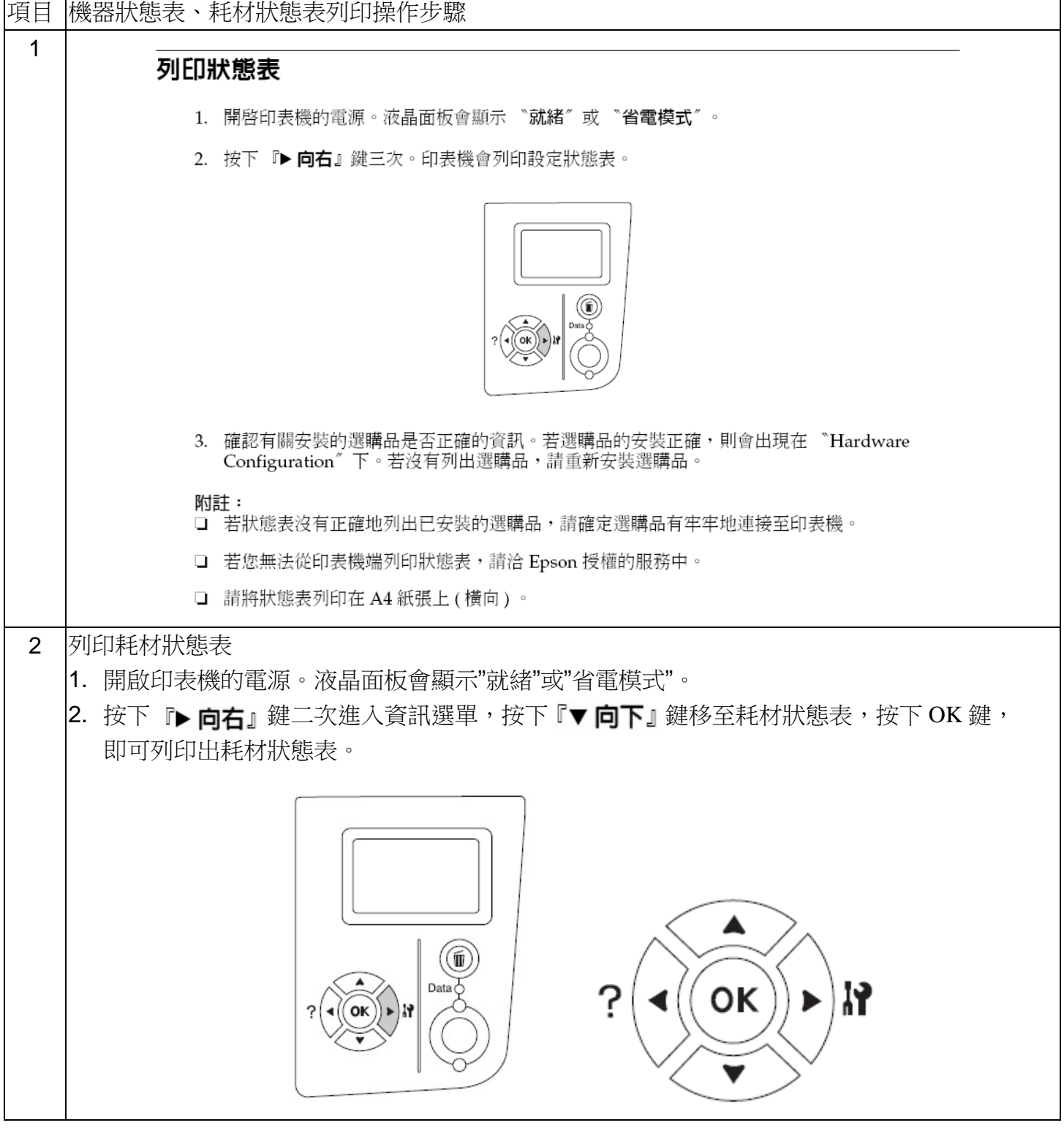

資料參考來源(相關圖片所有權為原所有權人所有)

1、 EPSON M8000 印表機相關使用者手冊及面板介紹。